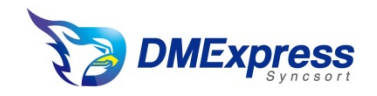

## 内容

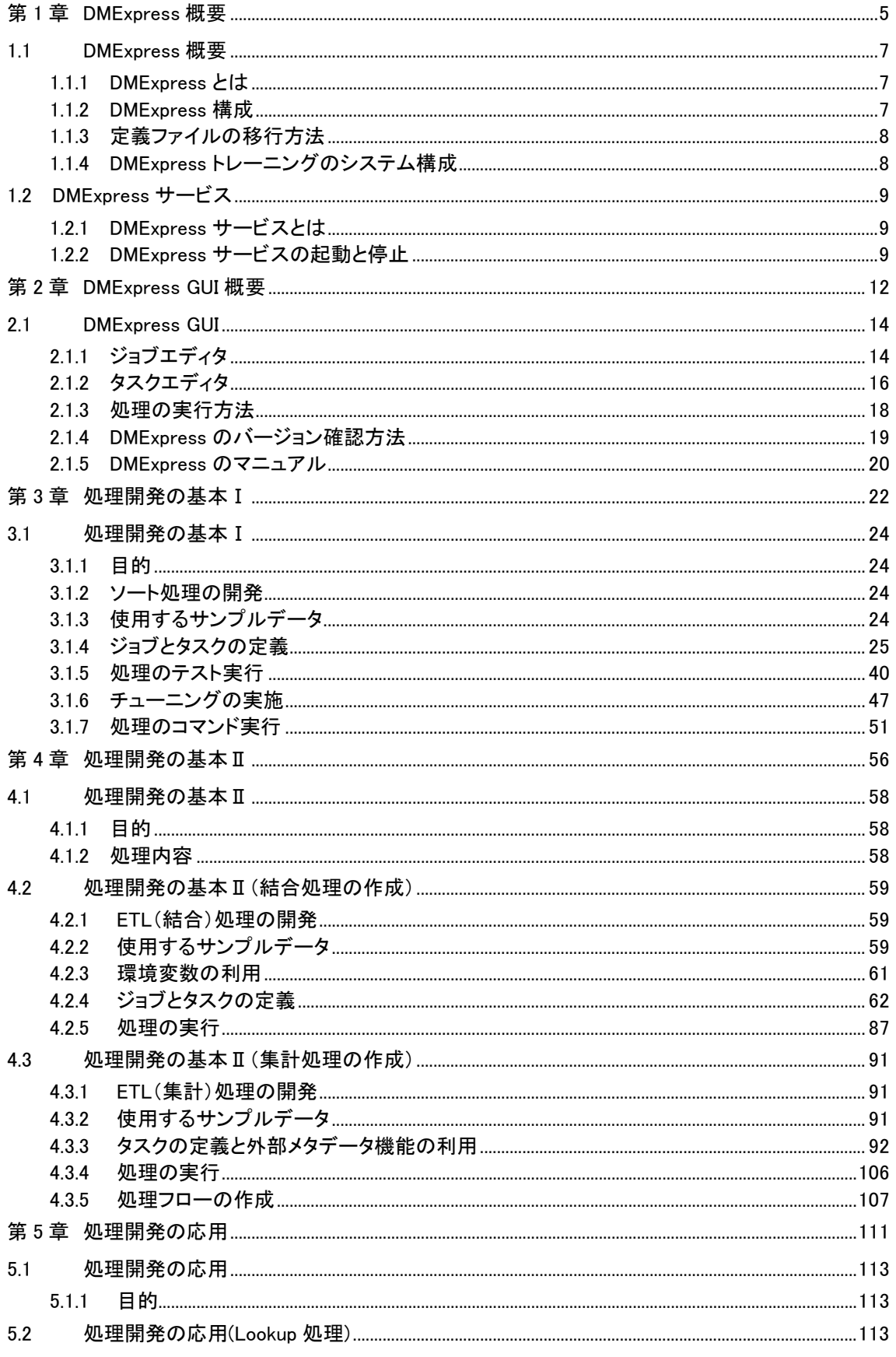

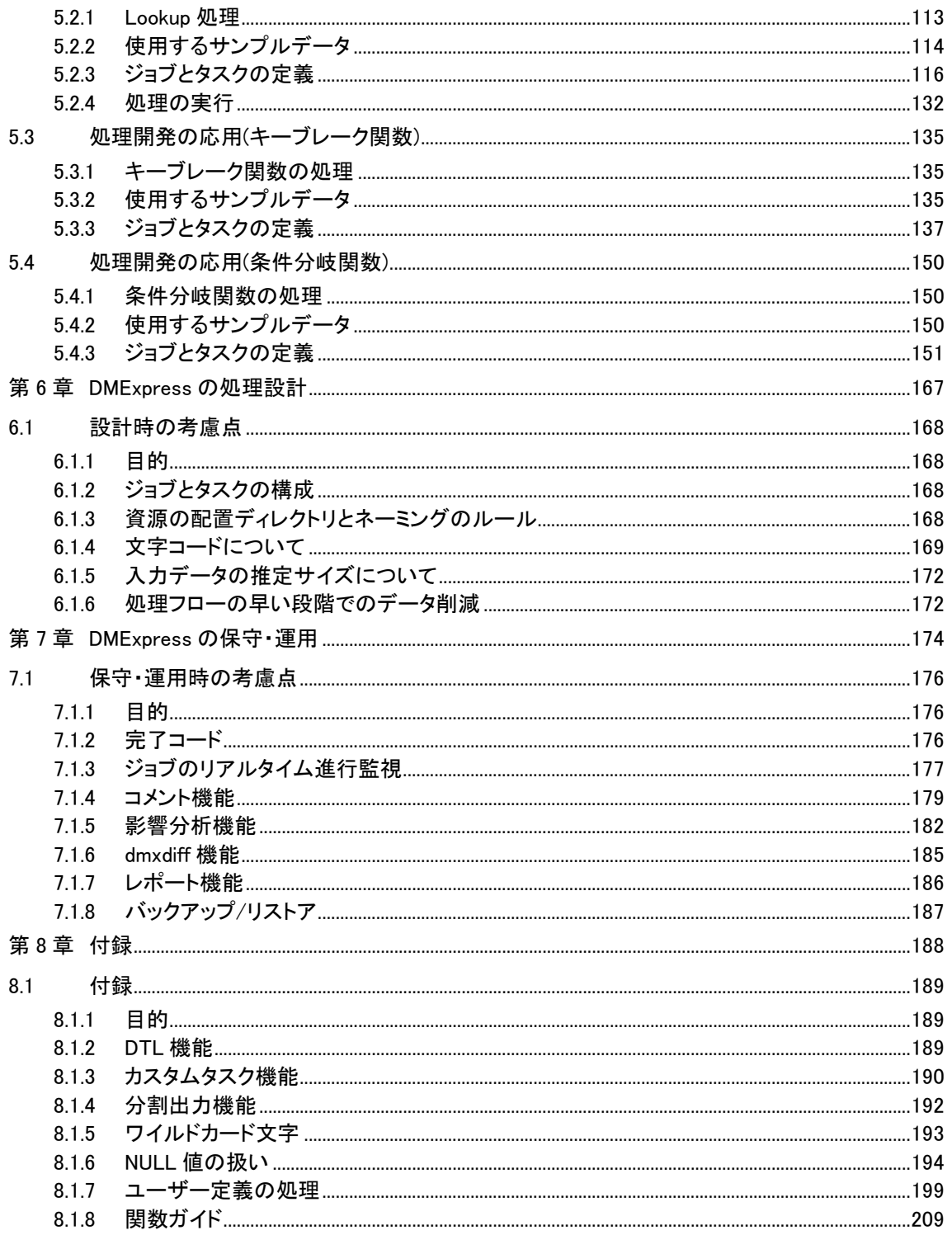